Michele Ruggeri

## Ubungen zur Vorlesung ¨ Computermathematik

## Serie 11

Bitte beachten Sie, dass diese Woche die beiden Aufgaben mit Stern obligatorisch sind. Das Handout Ihres Vortrags geben Sie bitte in der UE in gedruckter Form ab. Es wird wie ein Kurztest von Ihrem Tutor korrigiert und bewertet!

Aufgabe 11.1. Drei natürliche Zahlen  $a, b, c \in \mathbb{N}$  heißen pythagoräisches Zahlentripel, wenn  $a^2 + b^2 = c^2$  gilt. Beweisen Sie mit Hilfe des Ansatzes  $a := m^2 - n^2$  und  $b := 2mn$  mit  $m, n \in \mathbb{N}$  und  $m > n$ , dass es unendlich viele pythagoräische Zahlentripel gibt. Schreiben Sie diese Beobachtung als Satz mit Beweis in L<sup>A</sup>TEX. Fugen Sie ferner eine Tabelle an, in der Sie in ¨ der Art

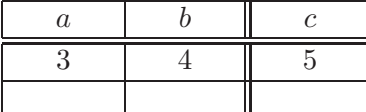

mindestens 5 pythagoräische Zahlentripel tabellieren.

Aufgabe 11.2. Schreiben Sie eine MATLAB-Funktion pythagoras, die für gegebenes  $n \in \mathbb{N}$ und Dateinamen name insgesamt  $n$  verschiedene pythagoräische Zahlentripel berechnet. Das Ergebnis soll in Form einer L<sup>A</sup>TEX Tabelle in die Datei name.tex geschrieben werden. Schreiben Sie zusätzlich ein L<sup>AT</sup>EX-Dokument, das eine derart erzeugte Tabelle mittels \input{name.tex} einbindet.

Aufgabe 11.3. Suchen Sie in http://www.ams.org/mathscinet jeweils einen wissenschaftlichen Artikel von Winfried Auzinger, Dirk Praetorius und Joachim Schöberl heraus. Fügen Sie noch ein Buch von Jens Markus Melenk hinzu. Speichern Sie die bibliographischen Daten in einer BibTFX-Datei artikel.bib, wobei Sie die Einträge durch einfaches Kopieren aus MathSciNet übernehmen sollen. Erweitern Sie artikel.bib um zwei Artikel aus der aktuellen Ausgabe von M2AN (Welche Zeitschrift verbirgt sich hinter diesem Kurzel? Was ist die korrekte ¨ Abkürzung laut MathSciNet?). Diese müssen Sie händisch eingeben, weil sie auf MathSciNet noch nicht verfügbar sind.

Aufgabe 11.4. Schreiben Sie kurze L<sup>AT</sup>EX-Dokumente, in denen Sie artikel.bib aus Aufgabe 11.3 einbinden und alle Einträge der bib-Datei zitieren. Die Dokumente sollen die Unterschiede zwischen den Styles plain, unsrt und alpha verdeutlichen.

Aufgabe 11.5. Was ist der Unterschied zwischen den BibT<sub>EX</sub>-Styles plain und gerplain? Verdeutlichen Sie dies an einem Beispiel-Code.

Aufgabe 11.6<sup>∗</sup> Schreiben Sie einen 8-minutigen beamer-Vortrag (max. 6 Folien inkl. Titelseite) über ein beliebiges Resultat Ihrer Analysis oder Lineare Algebra Vorlesung. Der Vortrag soll die Formulierung sowie den Beweis (bzw. die Beweisideen) und ggf. die Konsequenzen enthalten. Speichern Sie Ihre Datei unter vortrag.tex ins Verzeichnis serie11.

Aufgabe 11.7<sup>∗</sup> . Erstellen Sie ein Handout (4 Folien pro Seite) Ihres Vortrags. Dieses geben Sie bitte in der nächsten UE in gedruckter Form an Ihren Tutor.

Aufgabe 11.8. Was ist der Unterschied zwischen Frames und Overlays in der Beamerclass? Wie generiert man Overlays? Finden Sie im WWW zulässige Parameter für **\setbeamercovered.** Verdeutlichen Sie diese anhand von Beispielen!